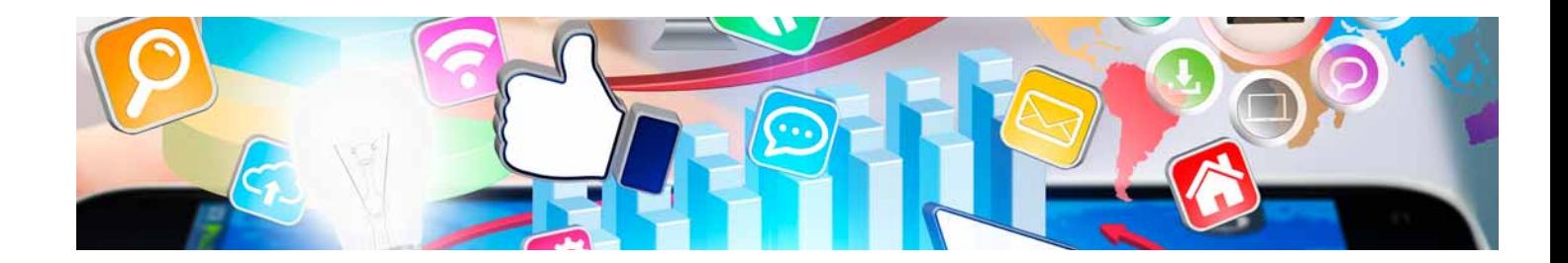

# **Curso**

#### Curso de Desarrollo de Apps para IOS con Swift

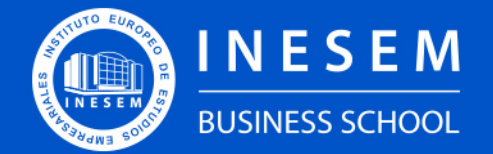

**INESEM BUSINESS SCHOOL** 

## Índice

Curso de Desarrollo de Apps para IOS con Swift

[1. Sobre Inesem](#page-2-0)

[2. Curso de Desarrollo de Apps para IOS con Swift](#page-3-0)

[Descripción](#page-3-0) / [Para que te prepara](#page-3-0) / [Salidas Laborales](#page-3-0) / [Resumen](#page-4-0) / [A quién va dirigido](#page-4-1) /

**[Objetivos](#page-4-2)** 

- [3. Programa académico](#page--1-0)
- [4. Metodología de Enseñanza](#page-7-0)
- [5. ¿Porqué elegir Inesem?](#page-5-0)
- [6. Orientacion](#page-8-0)
- [7. Financiación y Becas](#page-9-0)

Curso de Desarrollo de Apps para IOS con Swift [ 5 ] [INESEM BUSINESS SCHOOL](https://www.inesem.es/)

BUSINESS **SCHOOL** 

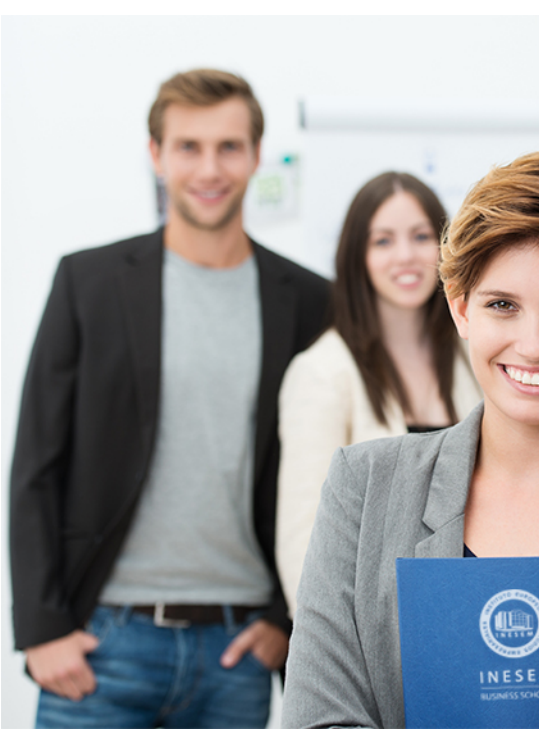

## <span id="page-2-0"></span>SOBRE INESEM

INESEM Business School como Escuela de Negocios Online tiene por objetivo desde su nacimiento trabajar para fomentar y contribuir al desarrollo profesional y personal de sus alumnos. Promovemos *una enseñanza multidisciplinar e integrada*, mediante la aplicación de *metodologías innovadoras de aprendizaje* que faciliten la interiorización de conocimientos para una aplicación práctica orientada al cumplimiento de los objetivos de nuestros itinerarios formativos.

En definitiva, en INESEM queremos ser el lugar donde te gustaría desarrollar y mejorar tu carrera profesional. *Porque sabemos que la clave del éxito en el mercado es la "Formación Práctica" que permita superar los retos que deben de afrontar los profesionales del futuro.*

<span id="page-3-0"></span>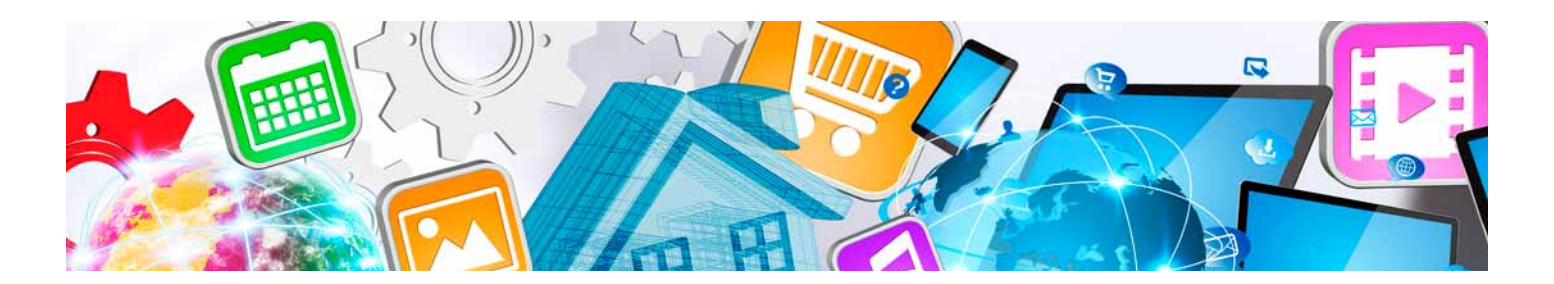

## Curso de Desarrollo de Apps para IOS con Swift

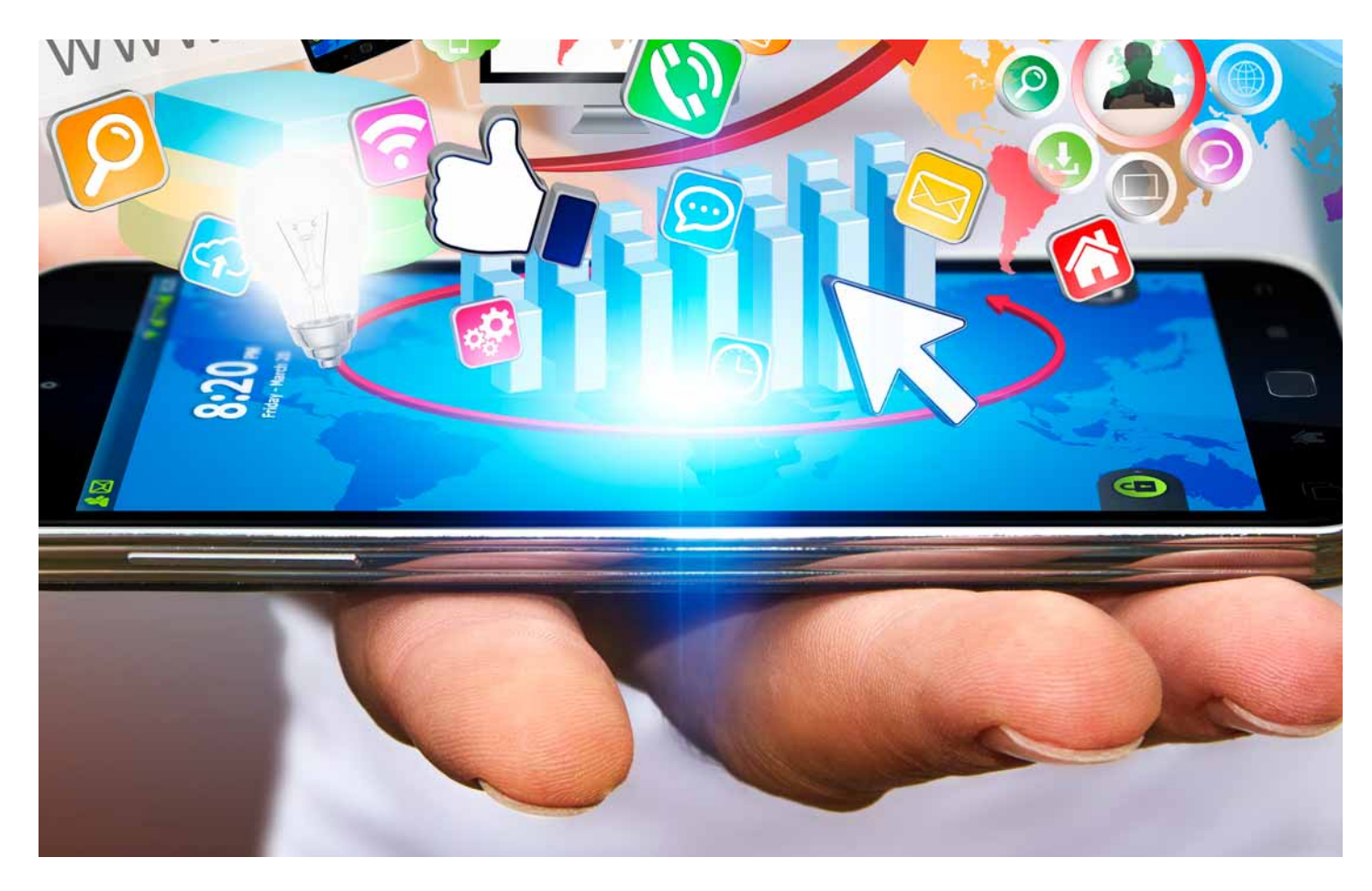

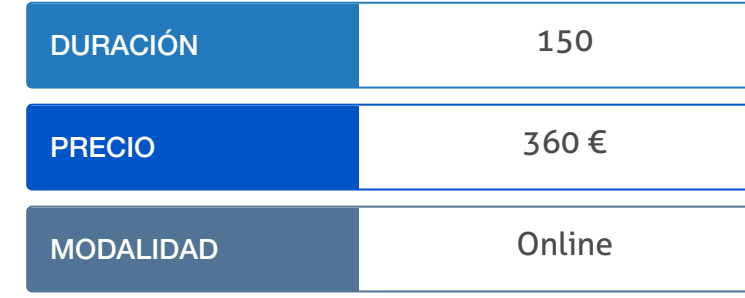

Programa de Becas / Financiación 100% Sin Intereses

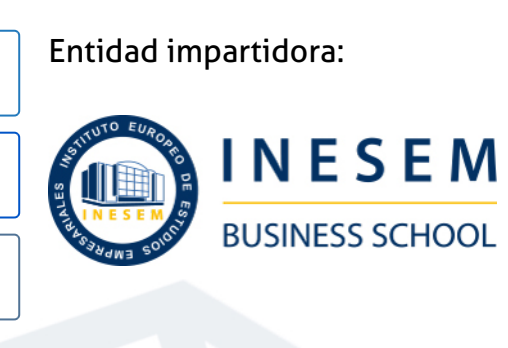

## Titulación Curso

(INESEM) "Enseñanza no oficial y no conducente a la obtención de

Título Propio del Instituto Europeo de Estudios Empresariales un título con carácter oficial o certificado de profesionalidad."

Curso de Desarrollo de Apps para IOS con Swift [ 6 ] [INESEM BUSINESS SCHOOL](https://www.inesem.es/) Curso de Desarrollo de Apps para IOS con Swift [ 7 ] [INESEM BUSINESS SCHOOL](https://www.inesem.es/)

Curso de Desarrollo de Apps para IOS con Swift [ 8 ] [INESEM BUSINESS SCHOOL](https://www.inesem.es/)

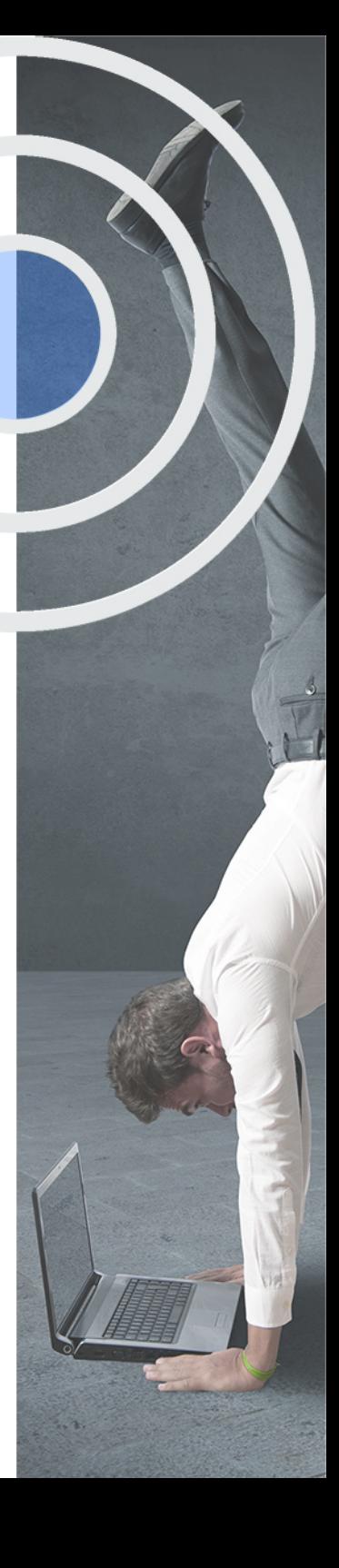

## <span id="page-4-2"></span><span id="page-4-0"></span>Resumen

El número de usuarios de Smartphone que ha crecido de forma exponencial en los últimos años, conlleva por parte de las empresas una demanda de profesionales con conocimientos actualizados en materia y desarrollo de APPs, con la finalidad de estar presentes con un posicionamiento óptimo en el mercado.Con esta acción formativa se cubren los objetivos y técnicas en creación de aplicaciones móviles para un entorno IOS, teniendo en cuenta cuestiones como la gestión de proyectos y el posicionamiento de apps, siendo capaz de abordar un proyecto IOS en cada una de sus fases.En INESEM podrás trabajar en un Entorno Personal de Aprendizaje donde el alumno es el protagonista, avalado por un amplio grupo de tutores especialistas en el sector.

## A quién va dirigido

<span id="page-4-1"></span>El Curso de Desarrollo de Apps para IOS con Swift está dirigido a estudiantes y profesionales del ámbito de la informática y la programación que quieran dar un nuevo impuso a su carrera profesional, a través de la diferenciación. Así como a aquellas personas interesadas en obtener una especialización en el desarrollo de aplicaciones IOS.

## **Objetivos**

Con el Curso **Curso de Desarrollo de Apps para IOS con Swift** usted alcanzará los siguientes objetivos:

- Diseñar e desarrollar aplicaciones IOS con Swift.
- Gestionar por completo proyectos de desarrollo app nativas IOS en función de estrategias empresariales.
- Conocer el lenguaje de programación que permita desarrollar aplicaciones IOS.
- Crear interfaces de usuario para app nativas IOS, en base a los estándares de usabilidad y experiencia.

Nuestro modelo de aprendizaje se adapta a las necesidades del alumno, quién decide cómo realizar el proceso de aprendizaje a través de itinerarios formativos que permiten trabajar de forma autónoma y flexible.

Ofrecemos un servicio de orientación profesional y programas de entrenamiento de competencias con el que ayudamos a nuestros alumnos a crear y optimizar su

> Ofrecemos el contenido más actual y novedoso, respondiendo a la realidad empresarial y al entorno cambiante con una alta rigurosidad académica combinada con formación práctica.

que impulsa la carrera de nuestros alumnos a través de nuestro Servicio de Orientación de Carrera Profesional permitiendo la mejora de competencias profesionales mediante

> Ofrecemos a nuestros alumnos facilidades para la realización del pago de matrículas 100% sin intereses así como un sistema de Becas para facilitar el acceso a nuestra formación.

> > J)

<span id="page-5-0"></span>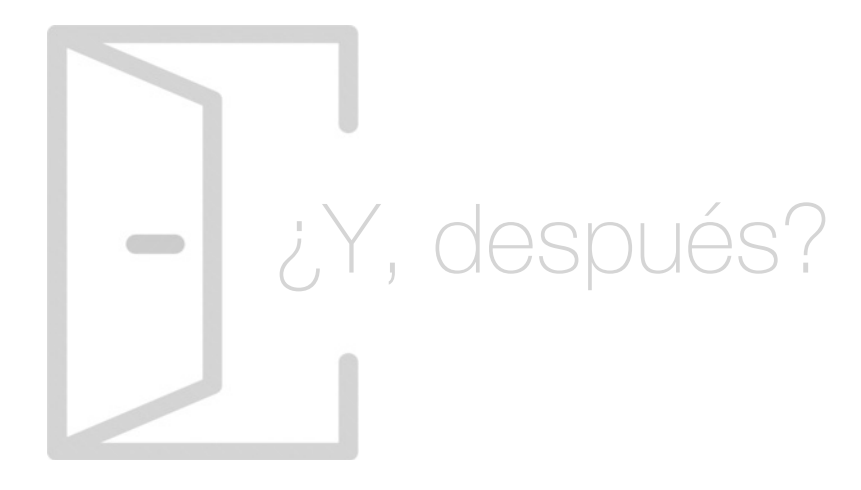

#### Para qué te prepara

El Curso de Desarrollo de Apps para IOS con Swift proporciona las competencias que necesitas para desarrollar aplicaciones IOS. Con él aprenderás a los estándares de programación de las app nativas IOS, mediante el lenguaje SWIFT, que te permitirá adecuar interfaces al usuario aplicando los principios de usabilidad. Además, serás capaz de integrar app nativas IOS con las principales redes sociales, como Facebook y Twitter.

#### Salidas Laborales

La formación que ofrece el Curso de Desarrollo de Apps para IOS con Swift te permitirá optar a puestos innovadores como desarrollador de aplicaciones móviles para IOS, programador en tecnología IOS, consultor de diseño y desarrollo para dispositivos móviles o diseñador gráfico de app nativas IOS.

## ¿Por qué elegir INESEM?

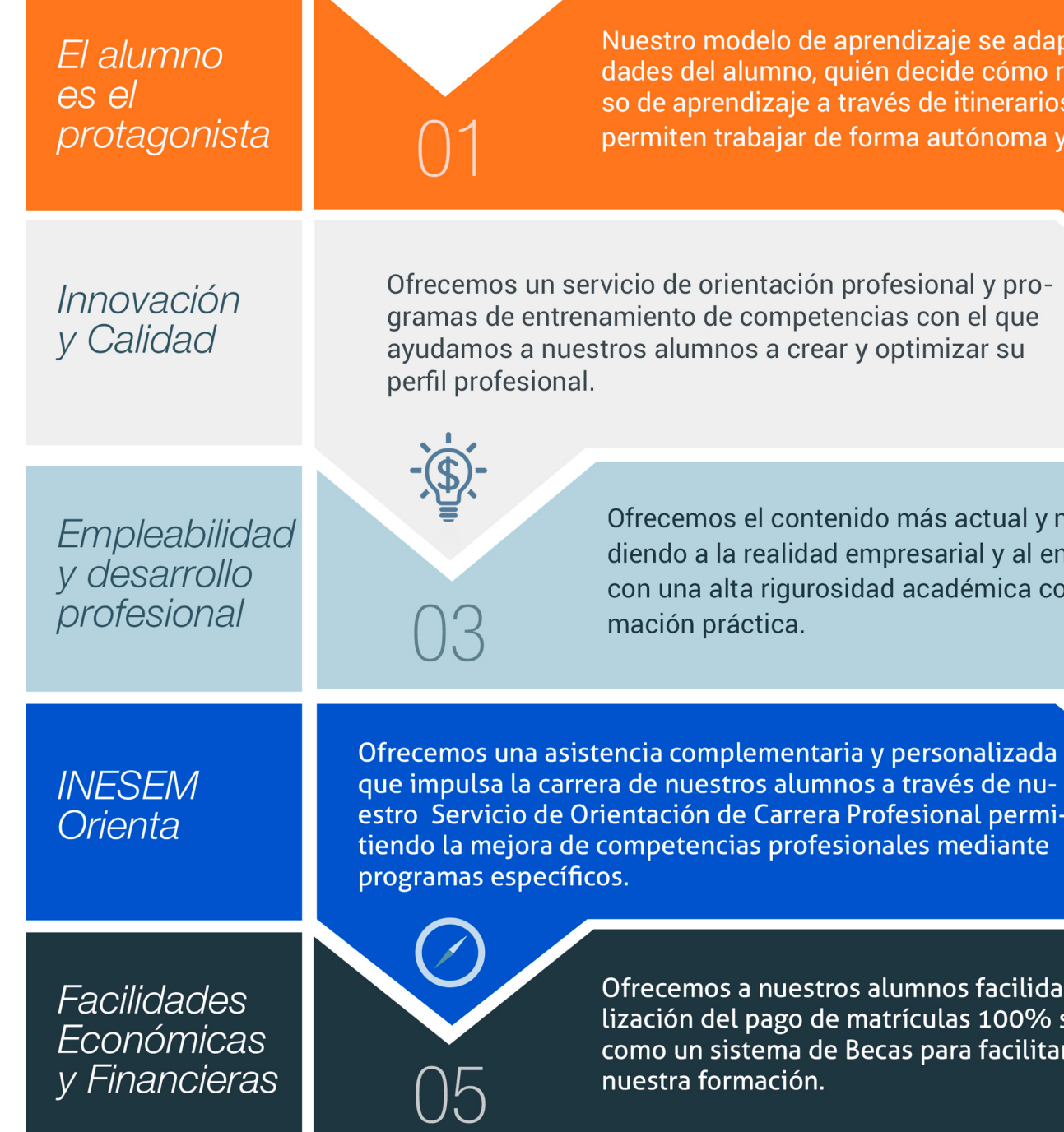

#### PROGRAMA ACADEMICO

#### Curso de Desarrollo de Apps para IOS con Swift

#### Unidad didáctica 1. Introducción al entorno de desarrollo

- 1. Conociendo el entorno
- 2. Compilando con LLVM
- 3. Compilación y ejecución de programas

#### Unidad didáctica 2. Características del lenguaje swift

- 
- 1. Introducción a Swift
- 2. Aprendiendo con la práctica
- 3. Variables
- 4. Tipos de datos
- 5. Operadores
- 6. Comentarios
- 7. Funciones
- 8. Sentencias condicionales
- 9. Estrucutras de control

#### Unidad didáctica 3.

#### Características avanzadas del lenguaje swift

- 1. Tipos para colecciones de datos
- 2. Introducción a la PDOO
- 3. Búsqueda de clases y métodos en SWIFT
- 4. Gestión de memoria

#### Unidad didáctica 4.

#### Elementos gráficos básicos

- 1. Recordando el entorno
- 2. UILabel
- 3. UIButton
- 4. UITextField
- 5. Uniéndolo todos
- 6. Etiquetas personalizadas con UIFront

#### Unidad didáctica 5.

#### Elementos gráficos avanzados

- 1. UITableView
- 2. Otros elementos
- 3. Uniéndolo todo

#### Unidad didáctica 6.

#### Componentes y tareas avanzadas

- 1. Conociendo UIWebView
- 2. Mandando emails con MFMailComposeViewController
- 3. Capturando imágenes desde la galería
- 4. Manejando varias pantallas o vistas con el storyboard

#### Unidad didáctica 7.

#### La base de datos sqlite

1. SQLite

2. Creando una base de datos SQLite para nuestra aplicación

- 3. Configuración del entorno
- 4. Añadiendo datos a nuestra aplicación
- 5. Listando datos de nuestra aplicación
- 6. Añadiendo una vista de detalles
- 7. Eliminando datos de nuestra aplicación

#### Unidad didáctica 8.

#### Integración con redes sociales

- 1. Trabajando con Facebook desde Swift
- 2. Trabajando con Twitter desde Swift

#### **Campus Virtual**

Entorno Personal de Aprendizaje que permite gestionar al alumno su itinerario formativo, accediendo a multitud de recursos complementarios que enriquecen el proceso formativo así como la interiorización de conocimientos gracias a una formación práctica, social y colaborativa.

#### Comunidad

Espacio de encuentro que pemite el contacto de alumnos del mismo campo para la creación de vínculos profesionales. Un punto de intercambio de información, sugerecias y experiencias de miles de usuarios.

## <span id="page-7-0"></span>metodología de aprendizaje

La configuración del modelo pedagógico por el que apuesta INESEM, requiere del uso de herramientas que favorezcan la colaboración y divulgación de ideas, opiniones y la creación de redes de conocimiento más colaborativo y social donde los alumnos complementan la formación recibida a través de los canales formales establecidos.

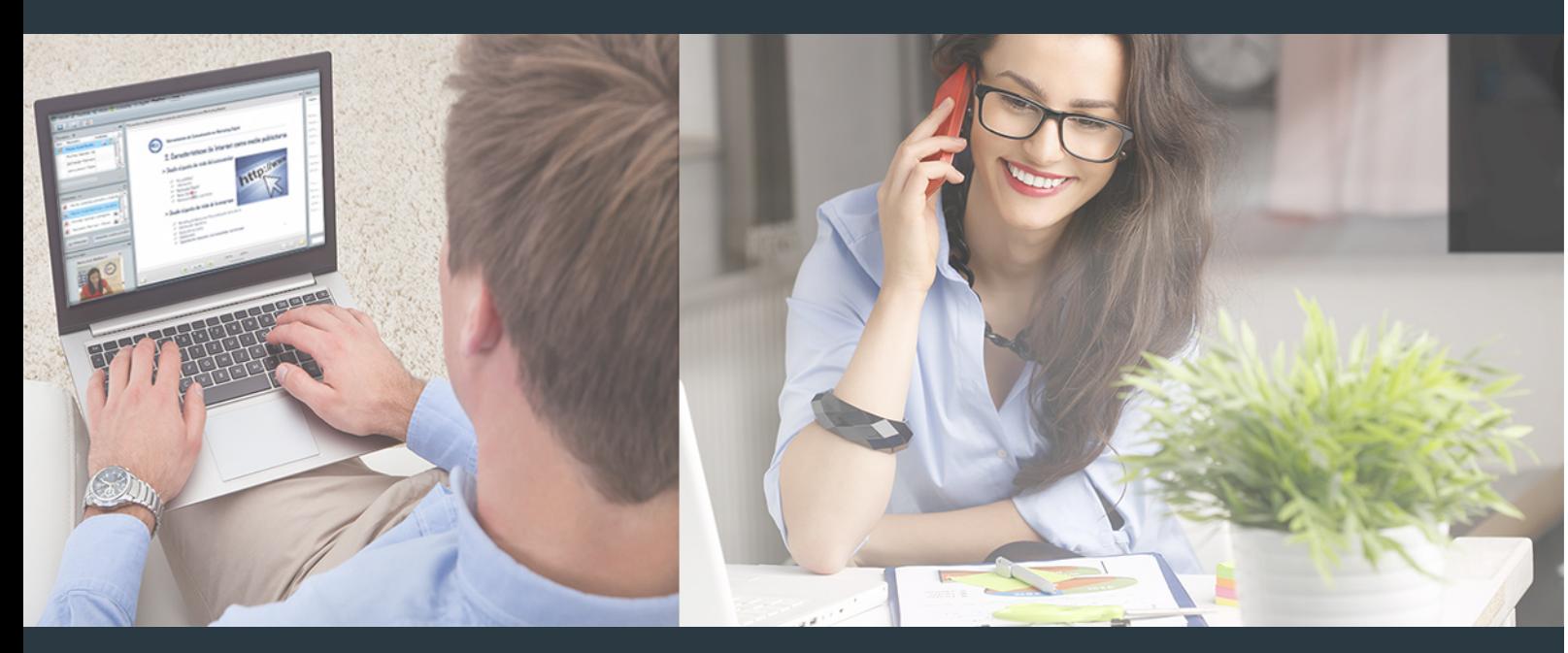

Nuestro sistema de aprendizaje se fundamenta en *cinco* pilares que facilitan el estudio y el desarrollo de competencias y aptitudes de nuestros alumnos a través de los siguientes entornos:

#### Secretaría

Sistema que comunica al alumno directamente con nuestro asistente virtual permitiendo realizar un seguimiento personal de todos sus trámites administrativos.

#### Revista Digital

Espacio de actualidad donde encontrar publicaciones relacionadas con su área de formación. Un excelente grupo de colabradores v redactores, tanto internos como externos. que aportan una dosis de su conocimiento y experiencia a esta red colaborativa de información.

#### pilares del Webinars método

Comunidad

#### Webinars

Píldoras formativas mediante el formato audiovisual para complementar los itinerarios formativos y una práctica que acerca a nuestros alumnos a la realidad empresarial.

Con nuestra metodología de aprendizaje online, el alumno comienza su andadura en INESEM Business School a través de un campus virtual diseñado exclusivamente para desarrollar el itinerario formativo con el objetivo de mejorar su perfil profesional. El alumno debe avanzar de manera autónoma a lo largo de las diferentes unidades didácticas así como realizar las actividades y autoevaluaciones correspondientes.

El equipo docente y un tutor especializado harán un seguimiento exhaustivo, evaluando todos los progresos del alumno así como estableciendo una línea abierta para la resolución de consultas.

## <span id="page-8-0"></span>SERVICIO DE **Orientación** de Carrera

Nuestro objetivo es el asesoramiento para el desarrollo de tu carrera profesional. Pretendemos capacitar a nuestros alumnos para su adecuada adaptación al mercado de trabajo facilitándole su integración en el mismo. Somos el aliado ideal para tu crecimiento profesional, aportando las capacidades necesarias con las que afrontar los desafíos que se presenten en tu vida laboral y alcanzar el éxito profesional. Gracias a nuestro Departamento de Orientación de Carrera se gestionan más de 500 convenios con empresas, lo que nos permite contar con una plataforma propia de empleo que avala la continuidad de la formación y donde cada día surgen nuevas oportunidades de empleo. Nuestra bolsa de empleo te abre las puertas hacia tu futuro laboral.

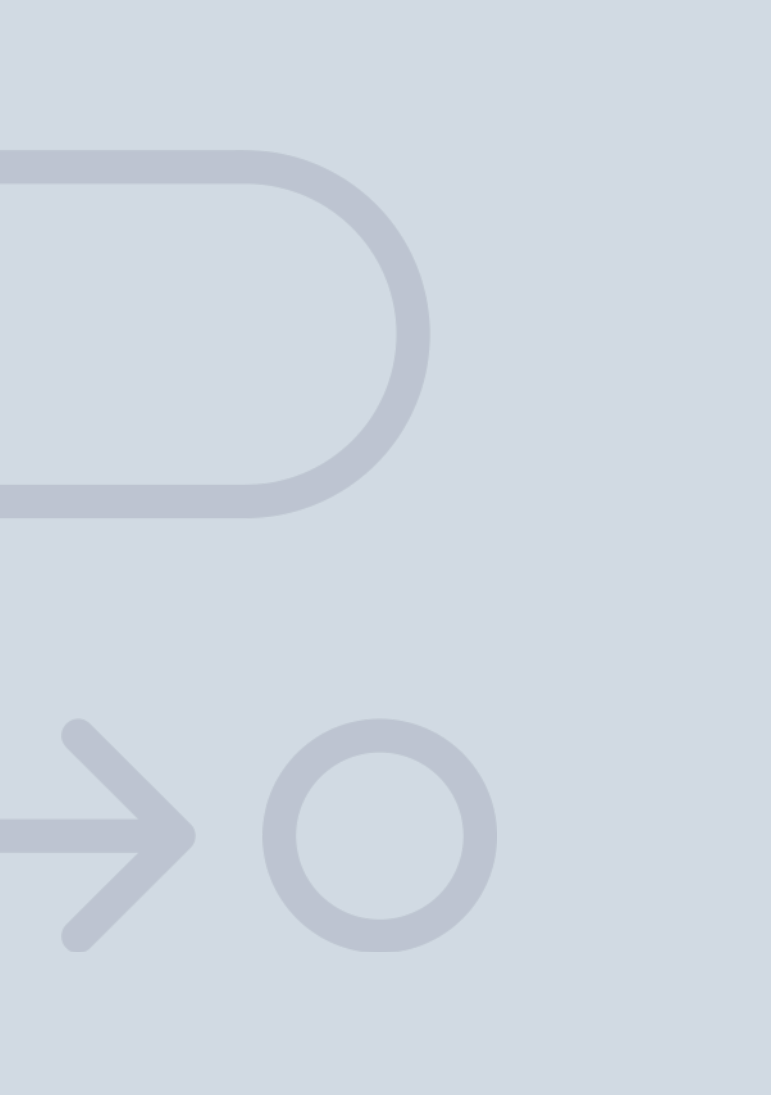

En INESEM

Ofrecemos a nuestros alumnos **facilidades** económicas y financieras para la realización del pago de matrículas,

# <span id="page-9-0"></span>Financiación y becas

todo ello 100% sin intereses. INESEM continúa ampliando su programa de becas para acercar y posibilitar el aprendizaje continuo al máximo número de personas. Con el fin de adaptarnos a las necesidades de todos los perfiles que componen nuestro alumnado.

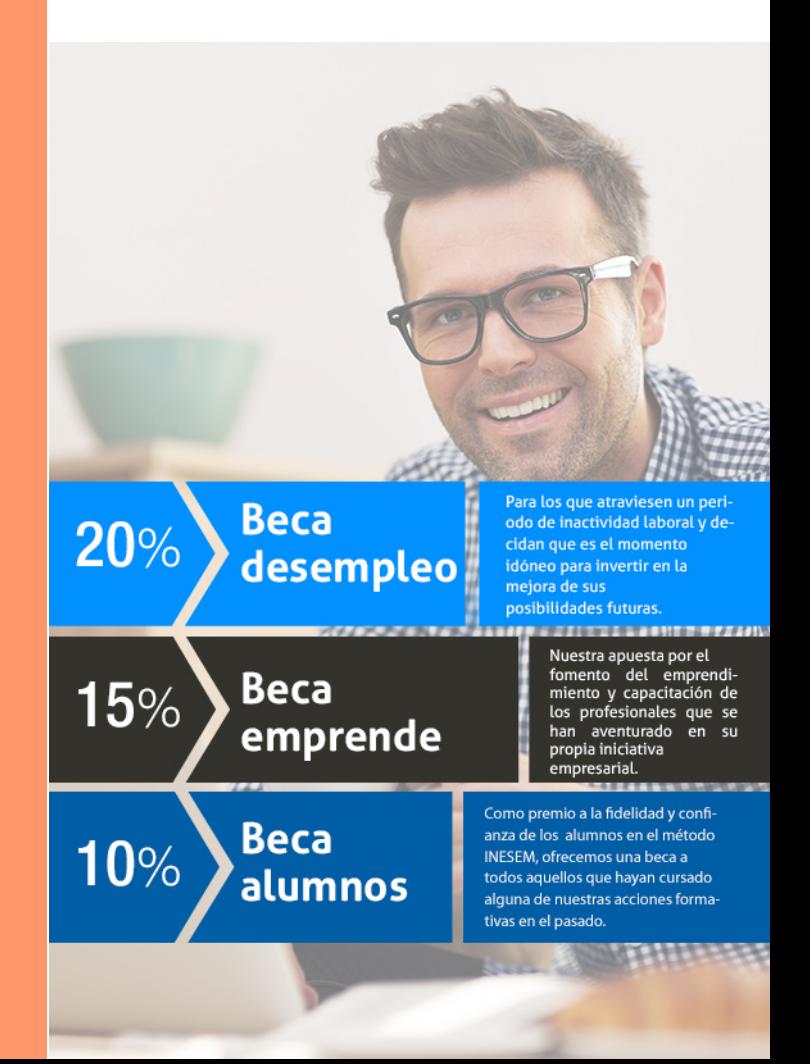

Curso de Desarrollo de Apps para IOS con Swift [ 21 ] [INESEM BUSINESS SCHOOL](https://www.inesem.es/)

# Curso

### Curso de Desarrollo de Apps para IOS con Swift

#### *Impulsamos tu carrera profesional*

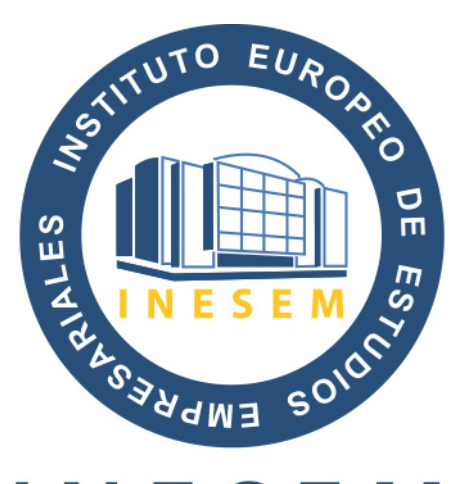

## **INESEM**

#### **BUSINESS SCHOOL**

# www.inesem.es

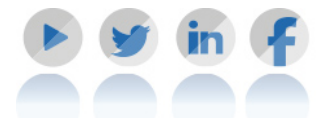

**958 05 02 05** formacion@inesem.es  $\vert$  Gestionamos acuerdos con más de 2000

empresas y tramitamos más de 500 ofertas profesionales al año.

Facilitamos la incorporación y el desarrollo de los alumnos en el mercado laboral a lo largo de toda su carrera profesional.